Al **Comune di Torre Pellice Ufficio Tributi** Via Repubblica n. 1 10066 Torre Pellice (TO) Pec: protocollo@pec.comunetorrepellice.it

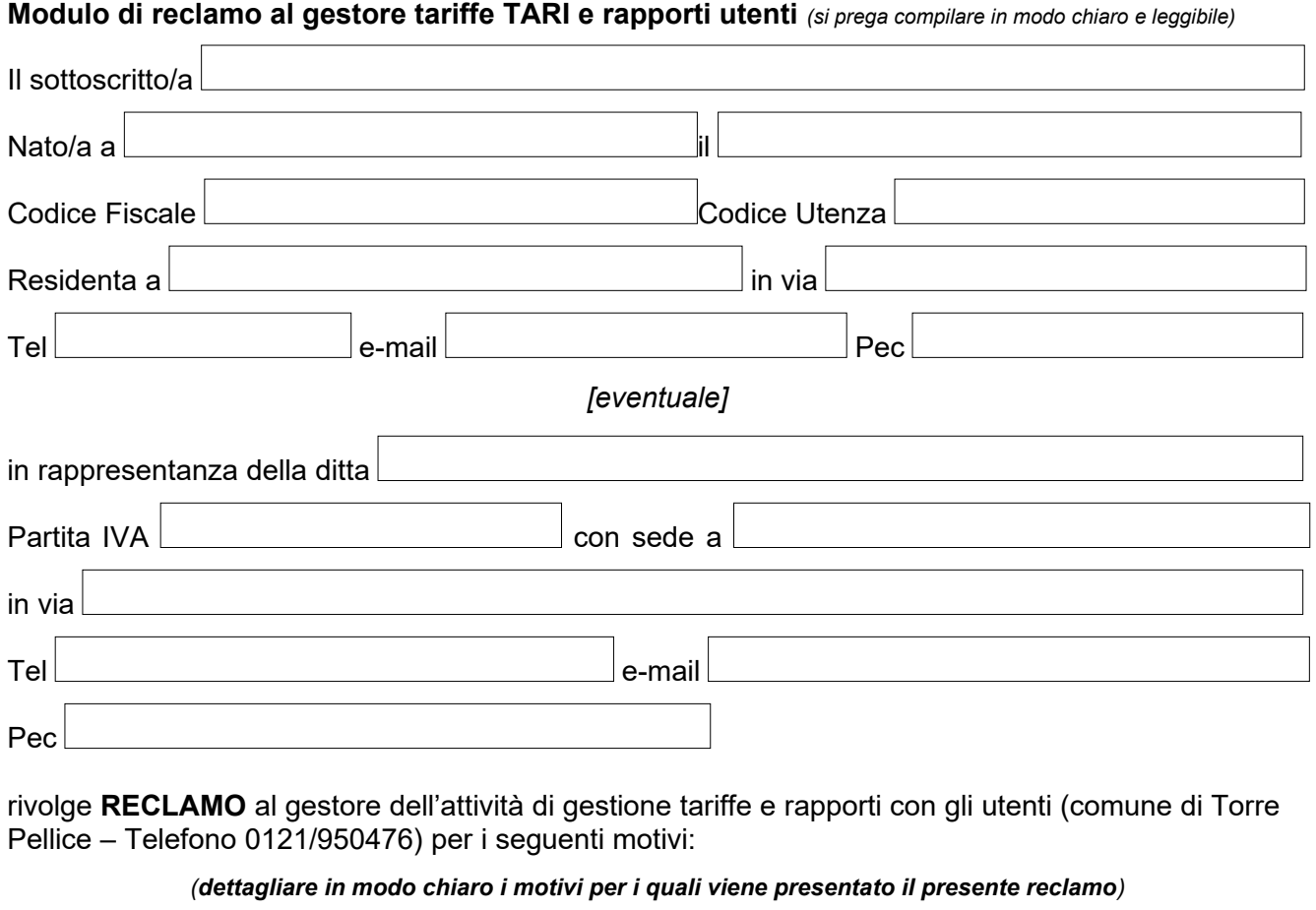

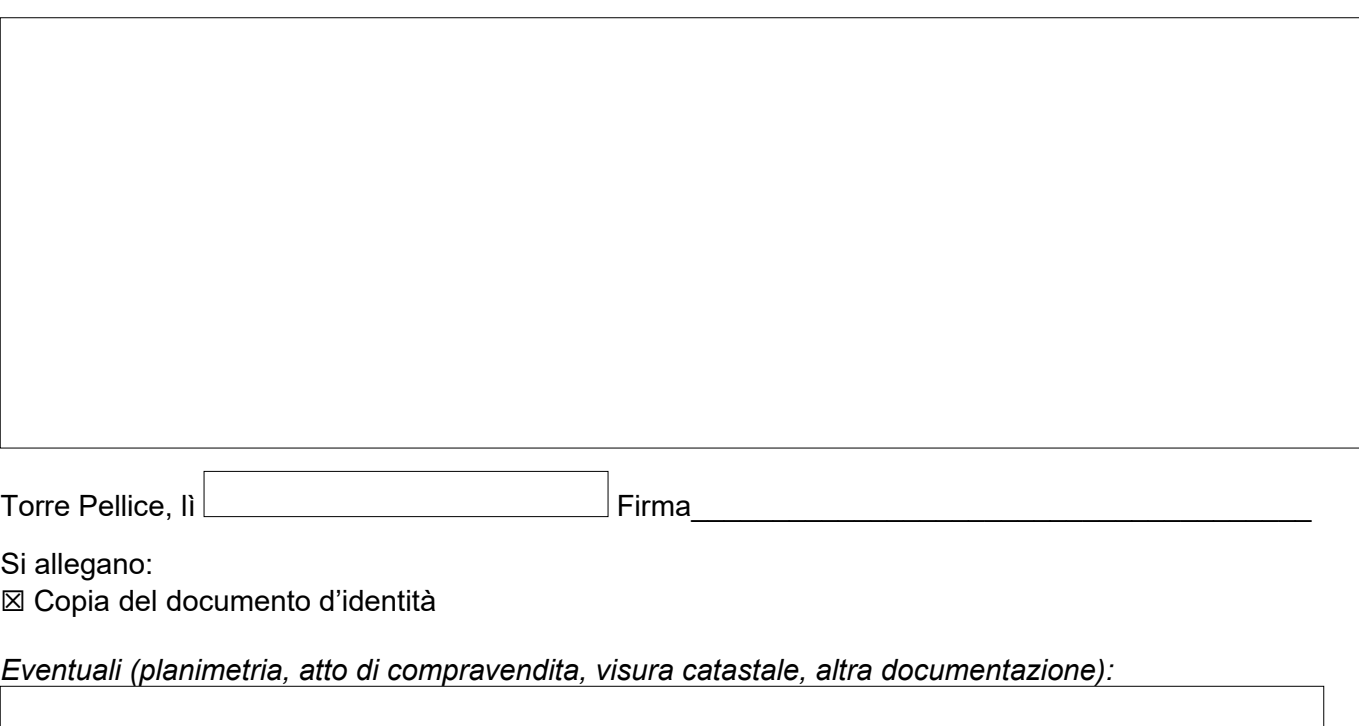

*Informativa sulla privacy: Il trattamento dei dati che la riguardano è effettuato nel rispetto del Regolamento europeo in materia di protezione dei dati personali UE 2016/679 e del Decreto Legislativo n. 101 del 10 agosto 2018, (che adegua il Codice in materia di protezione dei dati personali di cui al Decreto legislativo n. 196 del 30 giugno 2003 alle disposizioni del Regolamento comunitario) per le finalità istituzionali previste dalla legge, anche con strumenti elettronici, con logiche strettamente correlate a tale finalità e, in modo da garantire la sicurezza e riservatezza degli stessi. Nell'ambito dei diritti previsti, il soggetto può ottenere la conferma dell'esistenza di dati personali che lo riguardano, la loro comunicazione, le finalità e le modalità di trattamento.*